## УДК 622.363.2.013.3-021.465:004.94(045)(476) **СОЗДАНИЕ БАЗЫ ДАННЫХ ДЛЯ РАБОТЫ ИМИТАЦИОННОЙ МОДЕЛИ**

## **Левицкий А.С., Саротник В.М., Гук С.А. Научный руководитель Гец А.К.**

*Белорусский национальный технический университет*

*Современные информационные технологии, применительно к задачам управления сложными объектами, предполагают использование разнообразных баз данных, в том числе и баз данных об элементах технологических процессов, из которых состоит сложная технологическая цепочка горнодобывающего предприятия.* 

Практика объективной и документальной фиксации положения добычного комбайна на начало следующей добычной смены относительно крепи, конвейера или транспортных (вентиляционных) выработок носит условный характер и является не обязательной. Записи в соответствующих журналах горного участка рудника производятся горным мастером отработавшей смены после его прибытия в помещение нарядной участка. Это происходит через 30-40 минут после окончания предыдущей смены, т.е. следующая смена уже начинает работу. Причем добычной комбайн, на момент окончания смены, может находиться в любой из операций технологического цикла: очистная выемка, перегон, перегон с зачисткой, зарубка, подготовительнозаключительные операции на штреках, ремонт и т.д.

То есть существующая система фиксации объективного положения оборудования в забоях, и привязка его координат к каким-то контрольным точкам в лаве, не позволяет объективно моделировать его работу для получения прогноза объёма руды в течение будущей смены и, как следствие, оперативно планировать работу добычных горизонтов и рудника в целом.

Поскольку практически все технологические операции и процессы подземного горного производства носят стохастический характер, определяемый горно-геологическими, горнотехническими и другими условиями, то параметры имитационных моделей этих процессов и операций также должны быть стохастическими и определяться по результатам статистической обработки объективных данных.

Для корректной работы программы по моделированию очистной выемки, необходимо создать отдельные таблицы для хранения схожей информации.

База данных будет состоять из отдельных таблиц, содержащих уникальную информацию (рисунок 1):

– Общие сведения о лаве;

– Оборудование в лаве;

– Параметры лавы;

– Значения измерений ультразвукового датчика (УЗД) на ленточном телескопическом конвейере (КЛТ);

– Данные для расчета поперечного сечения насыпи руды на КЛТ;

– Данные для расчета количества руды, добытой лавой;

– Данные времени, затраченного на выполнение технологических операций и др;

– Сведения об администраторах БД, их логины и пароли.

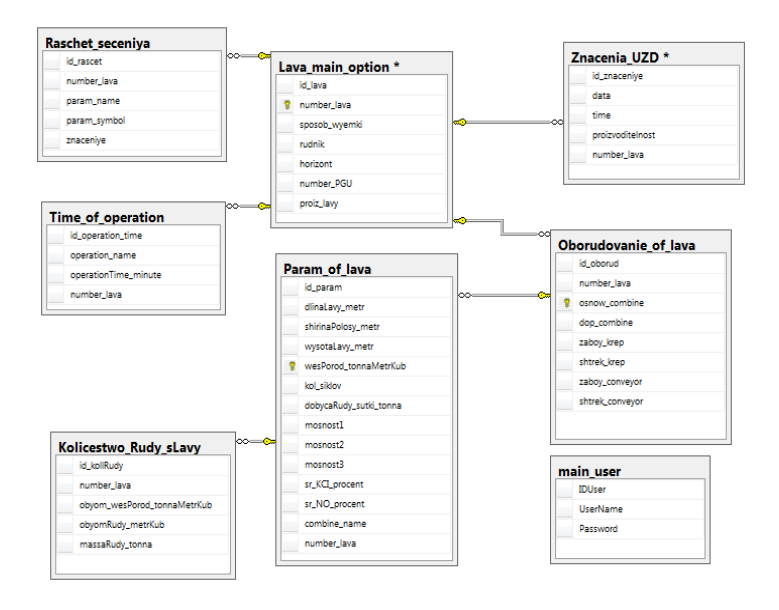

Рис. 1 – Структура базы данных в MS SQL

Опишем назначение каждой таблицы подробнее.

В таблице общих данных о лаве содержится информация о способе выемки полезного ископаемого, на каком руднике и горизонте производится отработка лавы, а также указывается номер участка ПГУ и производительность.

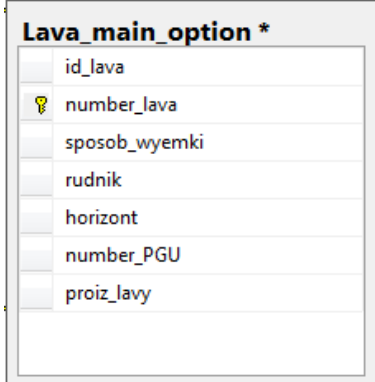

Рис. 2 – Таблица «Общие сведения о лаве»

В таблице «Оборудование в лаве» хранится информация об оборудовании, которое находится в забое: очистном комбайне, забойной крепи, крепи сопряжения, забойном и штрековом конвейерах. Так же может быть указан дополнительный очистной комбайн.

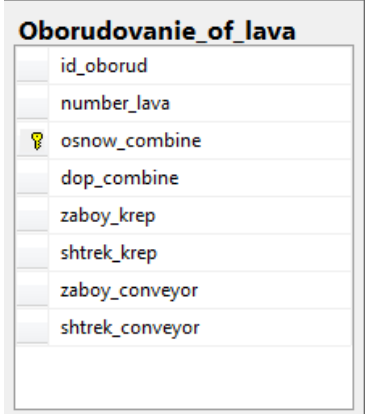

Рис. 3 – Таблица «Общие сведения о лаве»

В таблице «Параметры лавы» описаны данные о самой лаве: ее длине, высоте, ширине снимаемой стружки комбайном, мощности залегаемых слоев, процентное содержание KCl и Н.О. в руде, объемный вес породы и количество добываемой руды в сутки.

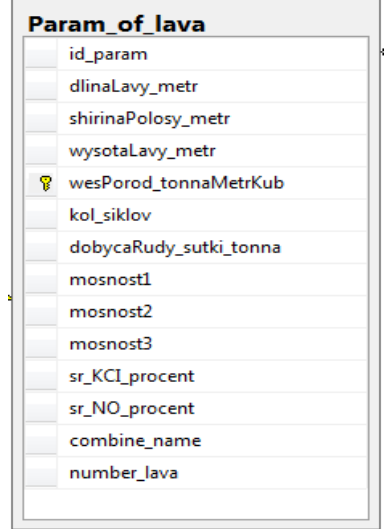

Рис. 4 – Таблица «Параметры лавы»

В таблице «Значения измерений ультразвукового датчика» отмечаются дата, время и значение датчика, зафиксированное на данный момент.

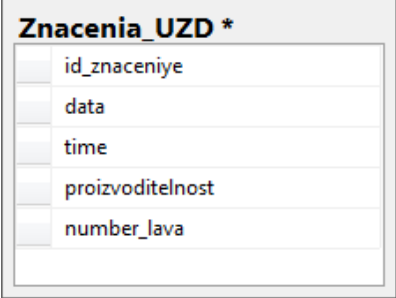

Рис. 5 – Таблица «Значения измерений УЗД»

В таблице «Расчет поперечного сечения насыпи руды на КЛТ» будут отображены данные об имени переменных, символах, которые им присвоены и значение, которые они принимают.

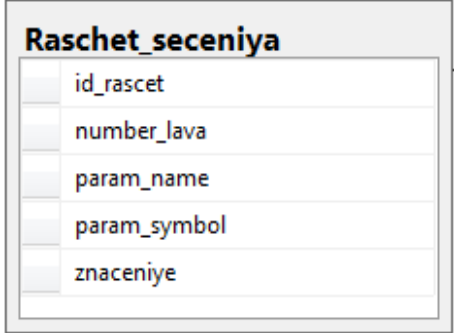

Рис. 6 – Таблица «Расчет сечения насыпи руды»

В таблице «Данные для расчета количества руды, добытой лавой» хранится информация об объеме руды в метрах кубических и тоннах, которая была добыта в лаве.

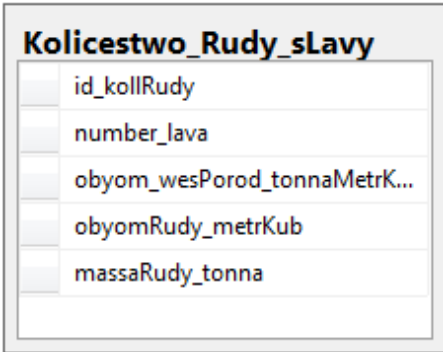

Рис. 7 – Таблица «Расчет количества руды»

В таблице «Время, затраченное на выполнение технологических операций» хранится обо всех технологических операциях, которые выполняются в лаве и время, которое затрачивается на выполнение каждой из них.

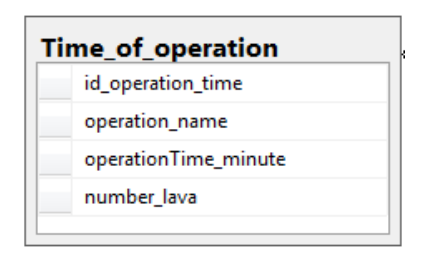

Рис. 8 – Таблица «Время, затраченное на выполнение технологических операций»

В таблице «Администраторы БД» доступны сведения об логинах и паролях пользователей, которые имеют доступ к базе данных.

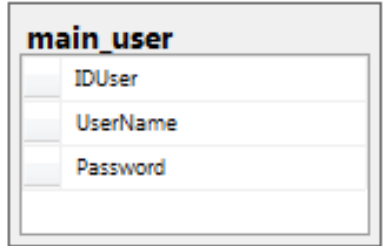

Рис. 9 – Таблица «Администраторы БД»

## **Библиографический список**

*1. «Microsoft Office Excel для студента» - Л.В. Рудикова: издательство – «БХВ-Петербург», 2007.* 

*2. Душан Петкович – Microsoft SQL Server. Руководство для начинающих. Издательство – «БХВ-Петербург» (2013).*

*3. Наследов А. - IBM SPSS Statistics 20 и AMOS. Профессиональный статистический анализ данных. Издательство – Питер, 2013.*

*4. Аблязов В.И. - Проектирование баз данных в среде Microsoft Office Access 2003, 2007 и 2010. Издательство – Санкт-Петербургский Политехнический университет, 2014.*